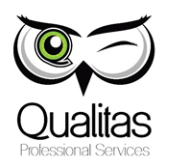

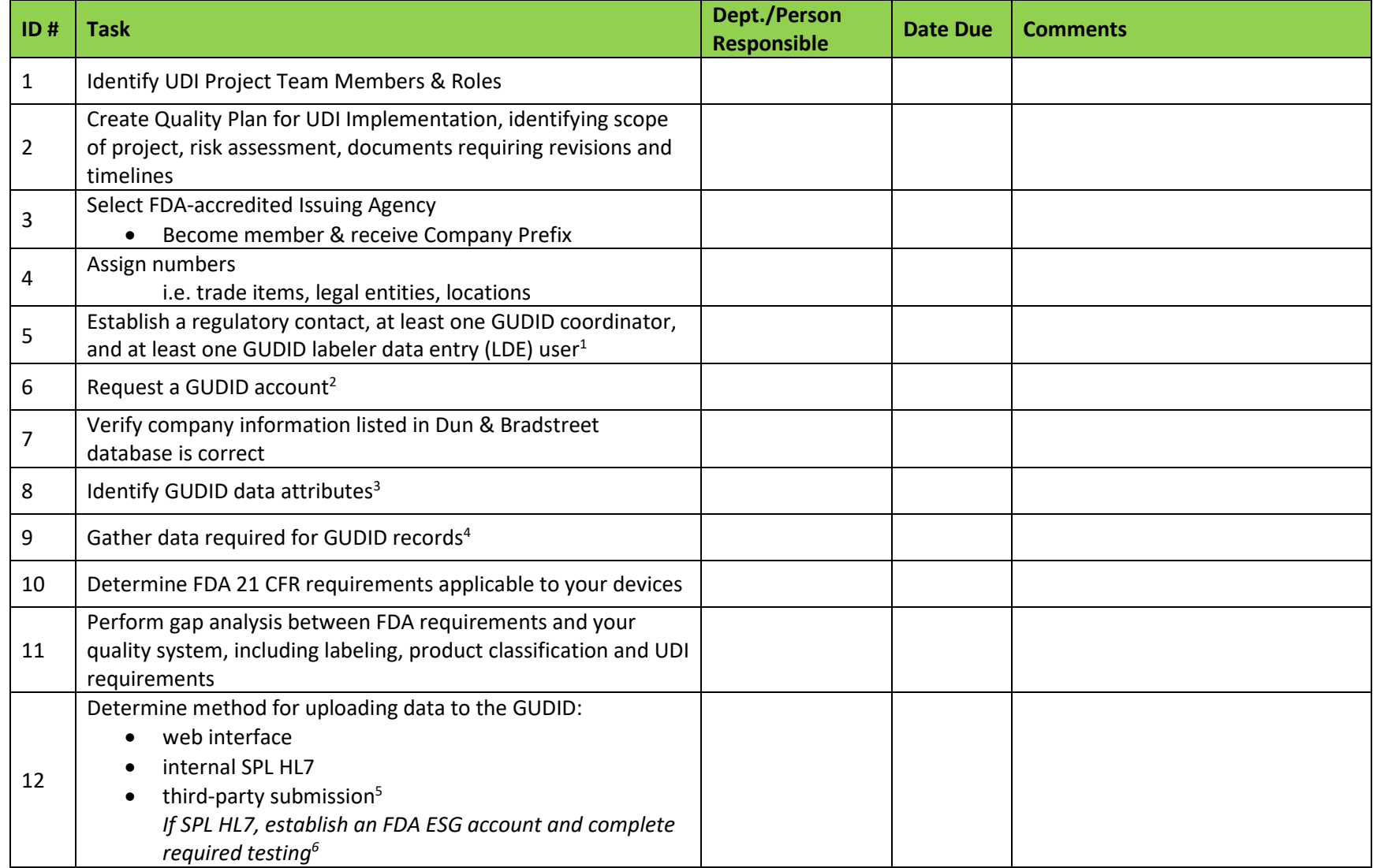

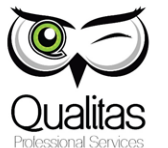

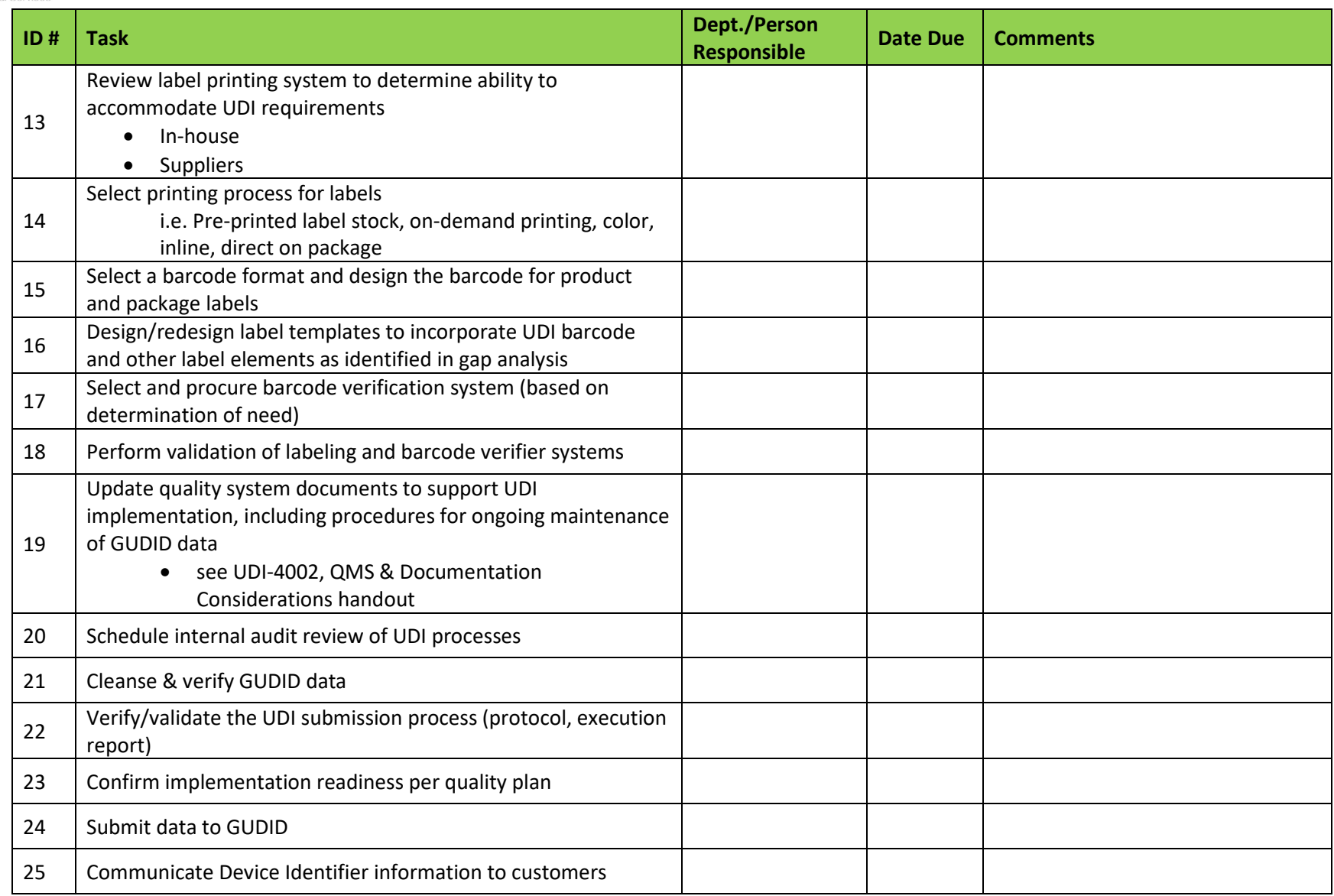

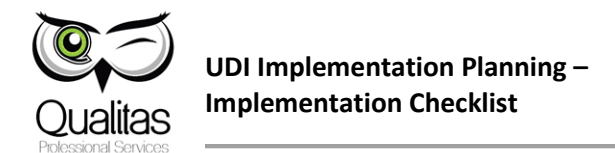

## **RESOURCES:**

- 1 <http://www.fda.gov/downloads/MedicalDevices/DeviceRegulationandGuidance/GuidanceDocuments/UCM369248.pdf>
- 2 <http://www.fda.gov/MedicalDevices/DeviceRegulationandGuidance/UniqueDeviceIdentification/GlobalUDIDatabaseGUDID/ucm416113.htm>
- 3 GUDID Data Elements Reference Table
- 4 UDI-4001, GUDID Master Data Template
- 5 <http://www.fda.gov/downloads/MedicalDevices/DeviceRegulationandGuidance/UniqueDeviceIdentification/GlobalUDIDatabaseGUDID/UCM396841.pdf>
- 6 <http://www.fda.gov/ForIndustry/ElectronicSubmissionsGateway/ucm2005551.htm>